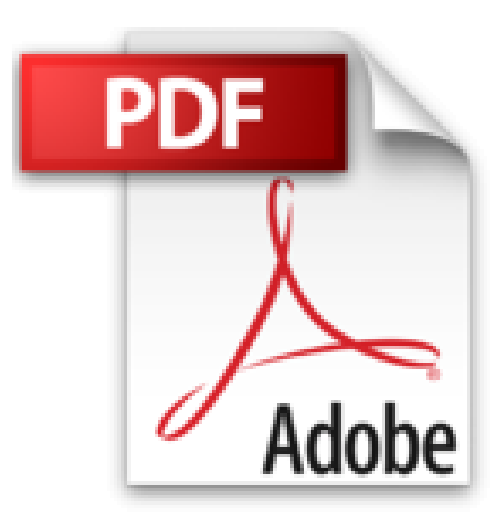

# **Modéliser par l'exemple : Pratique des tableurs et des bases de données**

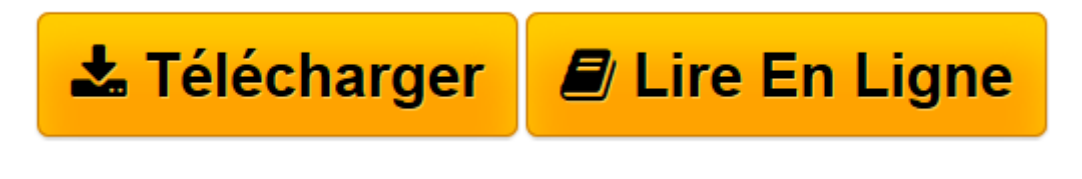

[Click here](http://bookspofr.club/fr/read.php?id=288074895X&src=fbs) if your download doesn"t start automatically

# **Modéliser par l'exemple : Pratique des tableurs et des bases de données**

Gabor Maksay, Yves Pigneur

**Modéliser par l'exemple : Pratique des tableurs et des bases de données** Gabor Maksay, Yves Pigneur

**[Télécharger](http://bookspofr.club/fr/read.php?id=288074895X&src=fbs)** [Modéliser par l'exemple : Pratique des table ...pdf](http://bookspofr.club/fr/read.php?id=288074895X&src=fbs)

**[Lire en ligne](http://bookspofr.club/fr/read.php?id=288074895X&src=fbs)** [Modéliser par l'exemple : Pratique des tab ...pdf](http://bookspofr.club/fr/read.php?id=288074895X&src=fbs)

## **Téléchargez et lisez en ligne Modéliser par l'exemple : Pratique des tableurs et des bases de données Gabor Maksay, Yves Pigneur**

### 402 pages

### Présentation de l'éditeur

Les tableurs et les gestionnaires de bases de données constituent, pour qui sait les utiliser correctement, des outils performants permettant de résoudre de nombreux problèmes de gestion. C'est afin d'aider le lecteur à maîtriser ces outils que les auteurs ont conçu cet ouvrage. Chaque chapitre de ce manuel très didactique présente, à partir d'un exemple concret, un concept théorique, une technique de modélisation et développe l'usage d'un outil informatique particulier. Une démarche de conception est proposée dans l'esprit d'une informatique d'aide à la décision. Les connaissances nécessaires à la résolution de problèmes pratiques sont présentées de manière progressive, et un site web comportant de nombreux exercices corrigés et interactifs est à disposition du lecteur afin qu'il valide ses connaissances. Cette deuxième édition entièrement revue est augmentée de 18 nouveaux exercices. Cet ouvrage intéressera un large public confronté aux outils de bureautique avancée : professionnels, ainsi que les enseignants et étudiants des hautes écoles de commerce et en postformation. Biographie de l'auteur

Gabor Maksay partage son activité professionnelle entre l'académie et la pratique. II apprécie de pouvoir oeuvrer à la frontière de ces deux mondes. Côté enseignement, il anime plus particulièrement les cours de modélisation (calcul, données, traitements et processus) à la Haute Ecole d'Ingénierie et de Gestion du canton de Vaud (HEIG-VD), respectivement le cours d'introduction à l'Informatique à l'Ecole des HEC de Lausanne. Après avoir passé plusieurs années dans l'industrie comme responsable informatique, il est actuellement impliqué comme consultant dans l'architecture du système d'information de la Vaudoise Assurances. II est au bénéfice d'un master et d'un doctorat en informatique de gestion obtenu à l'Ecole des HEC. Yves Pigneur est professeur d'informatique à l'Université de Lausanne et directeur de son Institut de systèmes d'in-formation (ISI). Il a notamment enseigné pendant plusieurs années le cours d'introduction à l'informatique lors duquel les idées de ce livre ont été conçues, validées et maintes fois retravaillées. Il a un doctorat ès sciences de l'Université de Namur (FUNDP) en Belgique. II a été professeur invité dans plusieurs universités étrangères (Georgias State University, Hong Kong University of Science and Technology, University of British Columbia). Ses intérêts de recherche concernent la conception des systèmes d'information, la gestion des technologies de l'information et le e-business.

Download and Read Online Modéliser par l'exemple : Pratique des tableurs et des bases de données Gabor Maksay, Yves Pigneur #5QU0XYZ1CGD

Lire Modéliser par l'exemple : Pratique des tableurs et des bases de données par Gabor Maksay, Yves Pigneur pour ebook en ligneModéliser par l'exemple : Pratique des tableurs et des bases de données par Gabor Maksay, Yves Pigneur Téléchargement gratuit de PDF, livres audio, livres à lire, bons livres à lire, livres bon marché, bons livres, livres en ligne, livres en ligne, revues de livres epub, lecture de livres en ligne, livres à lire en ligne, bibliothèque en ligne, bons livres à lire, PDF Les meilleurs livres à lire, les meilleurs livres pour lire les livres Modéliser par l'exemple : Pratique des tableurs et des bases de données par Gabor Maksay, Yves Pigneur à lire en ligne.Online Modéliser par l'exemple : Pratique des tableurs et des bases de données par Gabor Maksay, Yves Pigneur ebook Téléchargement PDFModéliser par l'exemple : Pratique des tableurs et des bases de données par Gabor Maksay, Yves Pigneur DocModéliser par l'exemple : Pratique des tableurs et des bases de données par Gabor Maksay, Yves Pigneur MobipocketModéliser par l'exemple : Pratique des tableurs et des bases de données par Gabor Maksay, Yves Pigneur EPub **5QU0XYZ1CGD5QU0XYZ1CGD5QU0XYZ1CGD**